#### **Chapter 1: Meet QlikView**

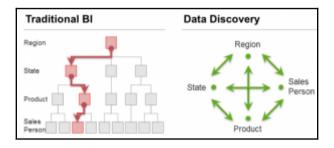

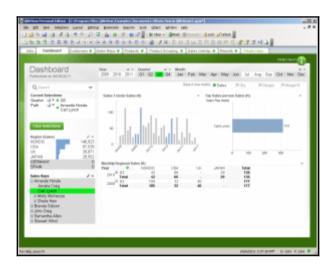

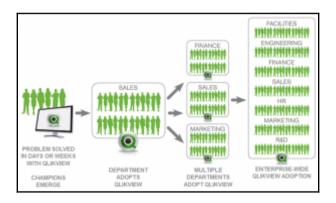

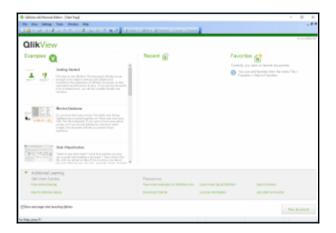

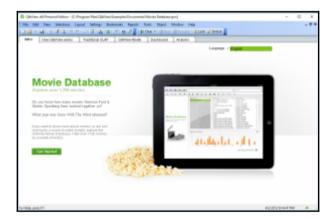

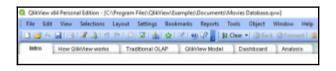

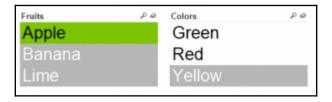

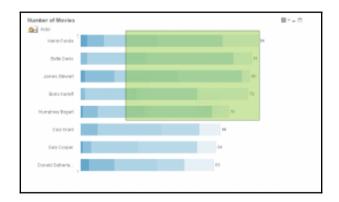

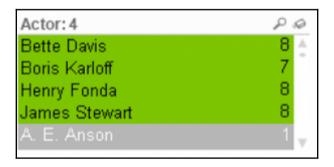

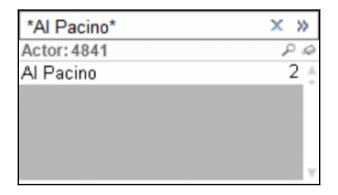

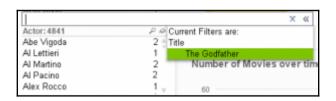

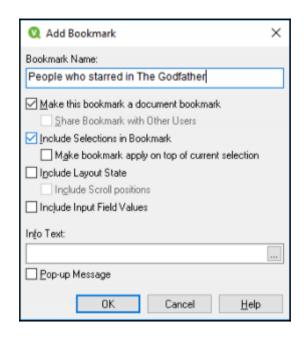

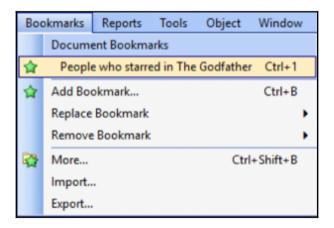

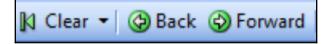

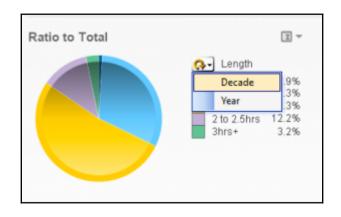

| Director              | عر 🛊 | Table Box            |                       |                     | ),X |
|-----------------------|------|----------------------|-----------------------|---------------------|-----|
| A. Edward Sutherland  |      | Director             | Title                 | Actor               |     |
| Adrian Brunel         |      | A. Edward Sutherland | Every Day's A Holiday | Charles Butterworth |     |
| Akira Kurosawa        |      | A. Edward Sutherland | Every Day's A Holiday | Charles Winninger   |     |
| Alan Alda             |      | A. Edward Sutherland | Every Day's A Holiday | Edmund Lowe         |     |
| Alan Arkin            |      | A. Edward Sutherland | Every Day's A Holiday | Lloyd Nolan         |     |
| Alan J. Pakula        |      | A. Edward Sutherland | Every Day's A Holiday | Louis Armstrong     |     |
| Alan Myerson          |      | A. Edward Sutherland | Every Day's A Holiday | Mae West            |     |
| Albert Lewin          |      | A. Edward Sutherland | Every Day's A Holiday | Water Callet        |     |
| Albert Parker         |      | A. Edward Sutherland | Follow the Boys       | Andrews Sisters     |     |
| Abert Ray             |      | A. Edward Sutherland | Follow the Boys       | Dinah Shore         |     |
| Albert S. Rogel       |      | A. Edward Sutherland | Follow the Boys       | Gale Sondergaard    |     |
| Alex Segal            |      | A. Edward Sutherland | Follow the Bloys      | George Raft         |     |
| Alexander Hall        |      | A. Edward Sutherland | Follow the Boys       | Jeanete MacDo       |     |
| Alexander Mackendrick |      | A. Edward Sutherland | Follow the Boys       | Maria Monteg        |     |
| Alf Kjelin            |      | A. Edward Sutherland | Follow the Boys       | Marlene Dietrich    |     |
| Alf Sjöberg           |      | A. Edward Sutherland | Follow the Boys       | Ni gel Bruce        |     |
| Alfred E. Green       |      | A. Edward Sutherland | Follow the Boys       | Organ Welles        |     |

| uli. Average length of Mo  |      |        |        |                     |      |
|----------------------------|------|--------|--------|---------------------|------|
| Movie List                 |      |        |        |                     | 西北 * |
| Title                      | Year | (mins) | Rating | Director            |      |
| Tillie's Punctured Romance | 1914 | 73     | 2      | Mack Sennet         |      |
| The Birth of a Nation      | 1915 | 159    | 3      | D. W. Griffith      |      |
| Intolerance                | 1916 | 178    | 3      | D. W. Griffith      |      |
| Rebecca of Sunnybrook Farm | 1917 | 71     | 2      | Morshall Notion     |      |
| Heads of the World         | 1918 | 122    | 2      | D. W. Griffith      |      |
| Broken Blossoms            | 1919 | 95     | 2      | D. W. Geffith       |      |
| The Spiders                | 1919 | 137    | 2      | Fritz Lang          |      |
| The Last of the Mohicans   | 1920 | 75     | 2      | Clarence Brown      |      |
| Way Down East              | 1920 | 119    | 2      | D. W. Griffith      |      |
| Suds                       | 1920 | 67     | 2      | John Francis Dillon |      |
| Pollyanna                  | 1929 | 93     | 2      | Paul Powell         | ,    |

| uli. Average length of the | ryters ower times |        | IR Movie List |              |               |  |
|----------------------------|-------------------|--------|---------------|--------------|---------------|--|
| Mayle List                 |                   |        |               |              | D XII         |  |
| Title                      | Year              | [mins] | Reting        | Director     |               |  |
| Title's Punctured Romance  | 1914              | 73     | 2             | Mack Swonett | Send to Excel |  |
| The Birth of a Nation      | 1915              | 199    | 3             | D.W. Gelfin  |               |  |
| Intolerance                | 1916              | 178    | 3             | D.W. Goffe   |               |  |

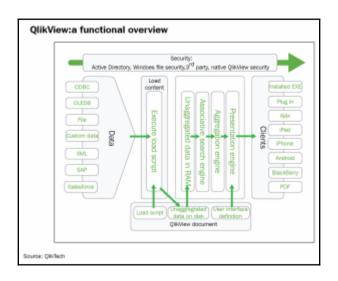

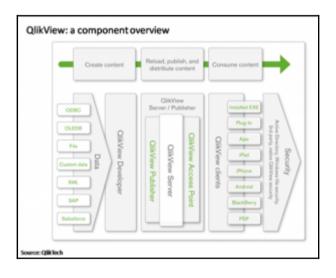

# **Chapter 2: What's New in QlikView 12?**

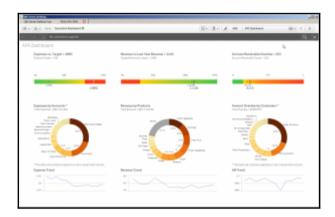

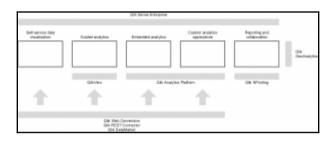

#### **Chapter 3: Seeing is Believing**

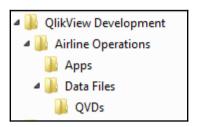

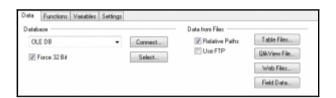

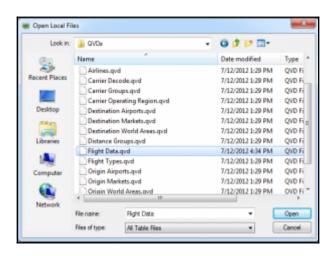

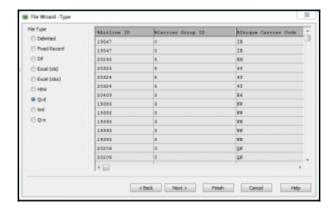

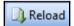

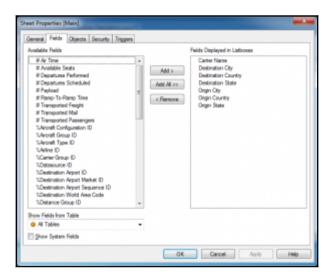

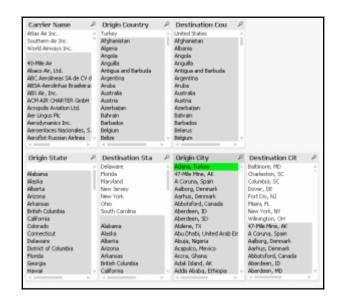

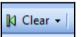

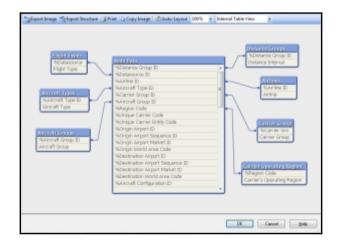

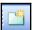

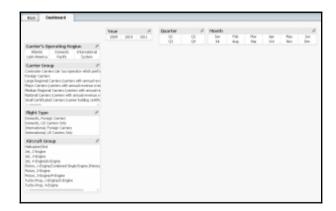

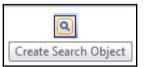

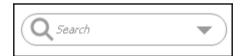

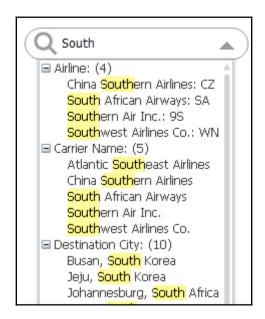

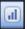

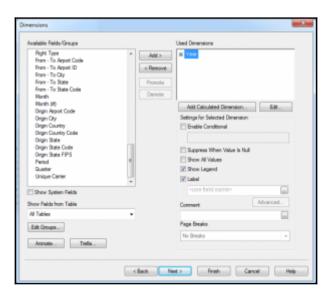

| Edit Expres   | sion                           | James Stewart | Description ! | X                |
|---------------|--------------------------------|---------------|---------------|------------------|
| File Edit     | Settings Help                  |               |               |                  |
| Expression OK |                                |               |               |                  |
| 1             | Departures Performed           | 1)            |               | Î                |
| faith C.      | ctions Variables Images        |               |               | , -              |
|               | ANTE TRIBLES STREET            |               |               | _                |
| Aggregation   |                                |               | • 0           | 15               |
| Table         | <ul> <li>All Tables</li> </ul> |               | ▼ She         | ow System Fields |
| Field         | # Air Time                     |               | ▼ □ Dis       | inct<br>aste     |
|               |                                |               | OK Cancel     | Help             |

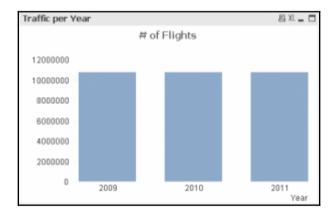

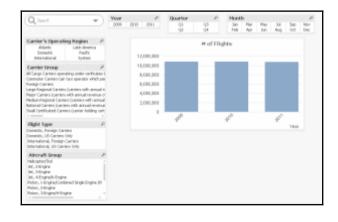

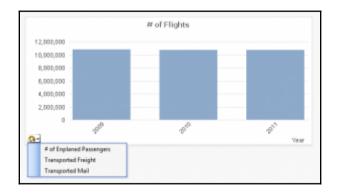

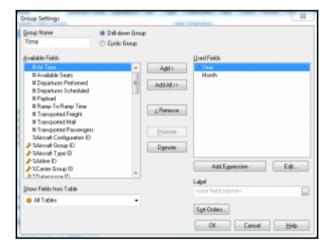

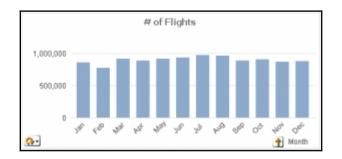

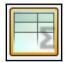

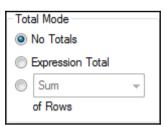

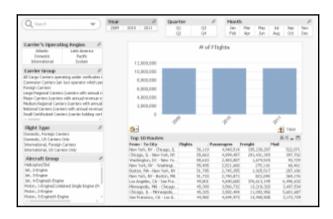

### **Chapter 4: Data Sources**

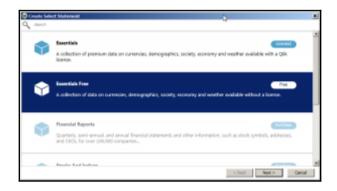

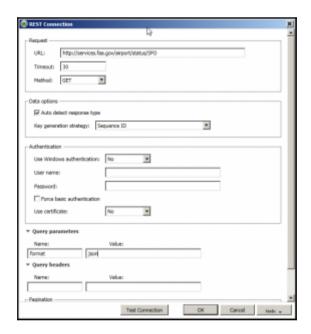

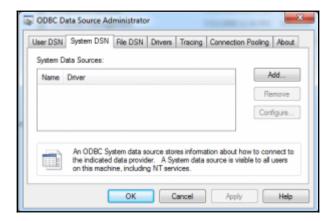

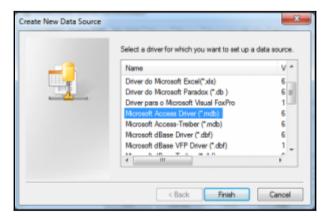

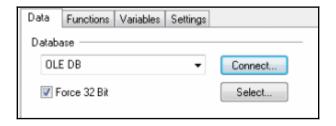

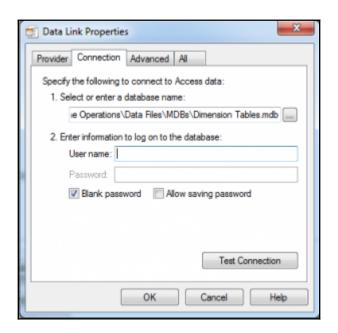

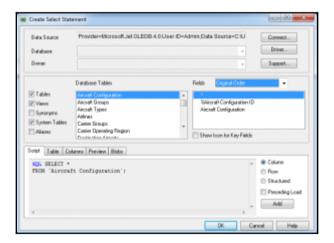

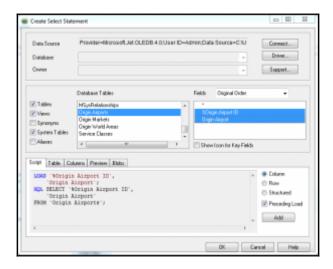

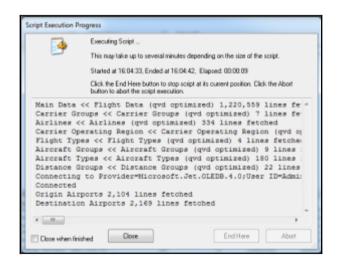

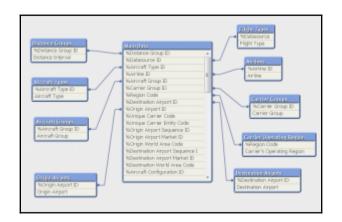

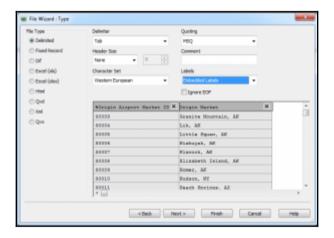

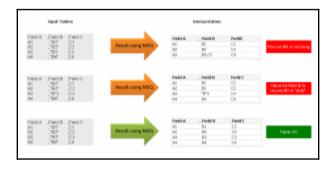

\

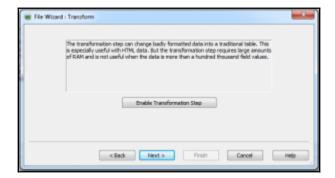

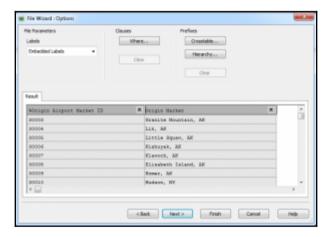

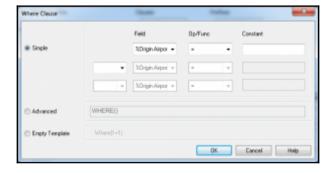

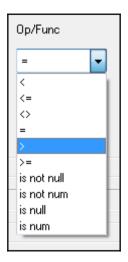

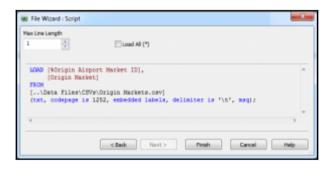

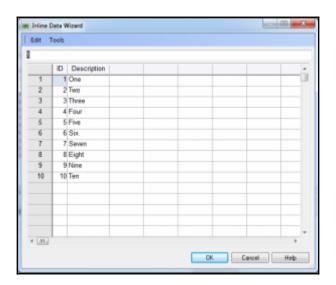

#### **Chapter 5: Data Modeling**

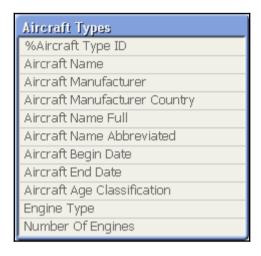

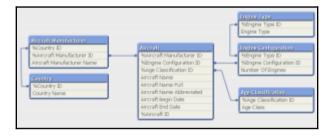

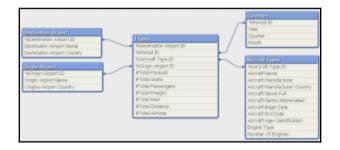

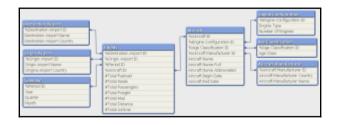

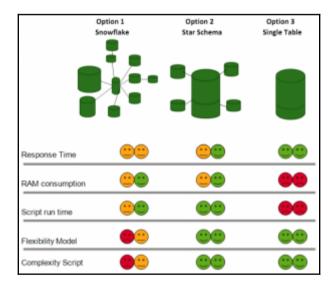

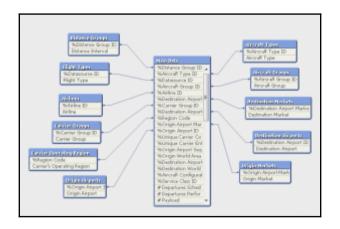

| Origin Airport                                    | Destination Airport                             | Distance Interval | 7   |
|---------------------------------------------------|-------------------------------------------------|-------------------|-----|
| Belago, Malaysia: Belago Airport                  | San Juan, PR: Luis Munoc Marin Enternational    | 10500-10999 Miles | - 0 |
| Joinville, Brazil: Joinville Airport              | Guam, TT: Andersen AFB                          | 10500-10999 Miles |     |
| Mami, FL: Mami International                      | Shaw River, Australia: Shaw River Airport       | 10500-10999 Miles |     |
| Salpan, TT: Francisco C. Ada Salpan International | Joinville, Brazil: Joinville Airport            | 10500-10999 Miles |     |
| Bengkulu, Indonesia: Fatmawati Soekarno           | San Antonio, TX: San Aritonio International     | 10000-10499 Miles |     |
| Diego Garcia, British Indian Ocean Territory: Di  | Mena, AR: Mena Internountain Municipal          | 10000-10499 Miles |     |
| Mahe Islands, Seychelles: Seychelles Internatio   | Phoenix, AZ: Phoenix Sky Harbor International   | 10000-10499 Miles |     |
| Nami, FL: Opa-locka Executive                     | Sungei Tekai, Malaysia: Sungei Tekai Airport    | 10000-10499 Miles |     |
| New York, NY: John F. Kennedy International       | Arrabury, Australia: Arrabury Station           | 10000-10499 Miles |     |
| Phoenix, AZ: Phoenix Sky Harbor International     | Make Islands, Soychelles: Soychelles Internatio | 10000-10499 Miles |     |
| Sunger Tekar, Malaysia : Sunger Tekar Airport     | Mans, PL: Ope-locks Executive                   | 10000-10499 Miles |     |
| Teterboro, ND: Teterboro Airport                  | Latrobe, Australia: Latrobe Valley              | 10000-10499 Miles |     |
| Atlanta, GA: Hartsfield-Jackson Atlanta Internati | Hat Yai, Tholland: Hat Yai International        | 9500-9999 Mies    |     |
| Augustus Dovins, Australia: Augustus Dovins Air   | New York, NY: John P. Kennedy International     | 9500-9999 Mies    |     |
| Corroll, 1A: Arthur N Neu                         | Adelaide, Australia: Adelaide International     | 9500-9999 Mies    |     |
| Colombo, Sri Lanka: Bandaranake International     | Houston, Til: George Bush Intercontinental/Hou  | 9500-9999 Mies    |     |
| Columbus, IN: Columbus Municipal                  | Singapore, Singapore: Singapore Chang Intern    |                   |     |

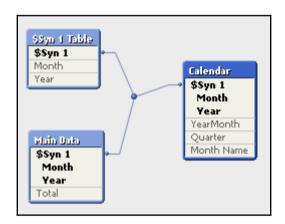

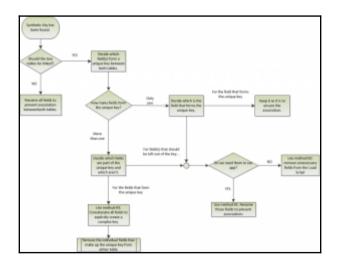

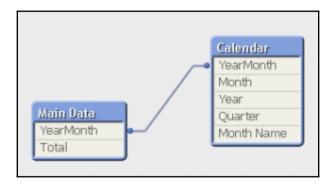

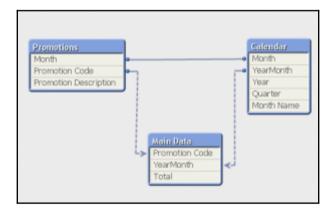

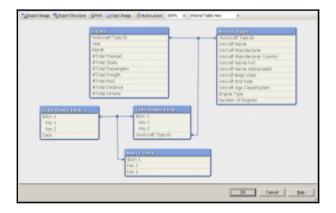

Aircraft Types Rows: 378 Fields: 11

Keys: 1

Dimension containing information on aircrafts, including engine types and configuration and manufacturer

%Aircraft Type ID [Key] Information density: 100%

Subset ratio: 42%

Tags: \$key, \$numeric, \$integer

Primary key of the Aircraft Type dimension

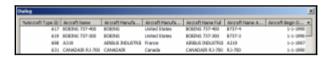

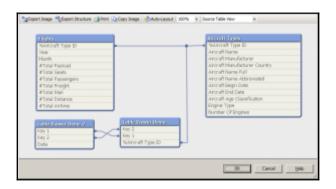

# **Chapter 6: Styling Up**

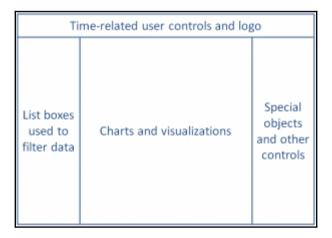

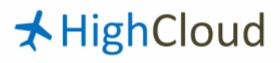

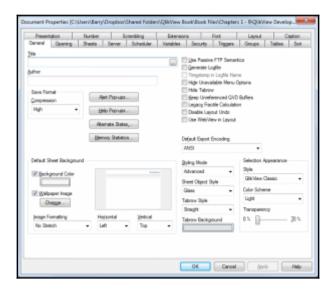

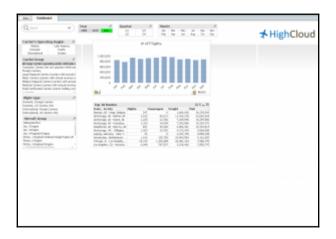

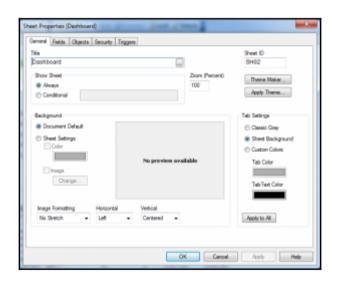

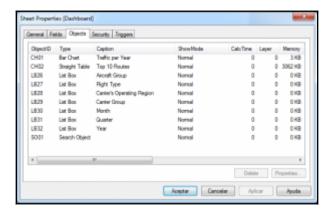

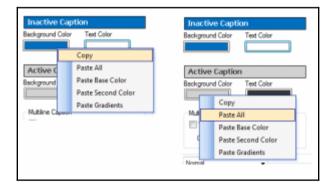

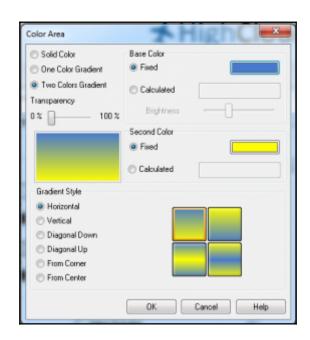

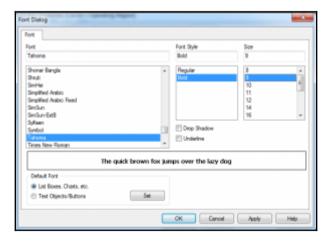

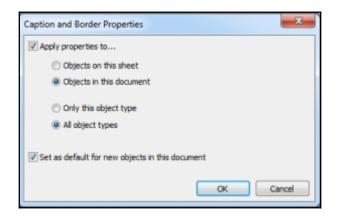

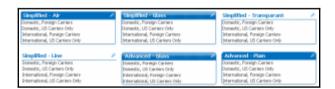

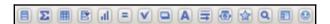

| Carrier Name (# Departures)      | P     |
|----------------------------------|-------|
|                                  | 367 ₺ |
| ABSA-Aerolinhas Brasileiras      | 2,261 |
| ABX Air, Inc.                    | 1,404 |
| ACM AIR CHARTER GmbH             | 116   |
| Acropolis Aviation Ltd.          | 24    |
| Aer Lingus Plc                   | 9,821 |
| Aeroflot Russian Airlines        | 2,744 |
| Aerolineas Argentinas            | 1,691 |
| Aerolineas Galapagos S A Aerogal | 1     |
| AeroLogic GmbH                   | 927   |
| Aeromexico                       | 1     |
| Aeroservices Executive           | 3     |
| Aerosur                          | 1,159 |
| Aerosvit Ukranian Airlines       | 1,346 |
| Aerovias Nac¹l De Colombia       | 949   |
| Air-India                        | 2,652 |
| Air Alsie A/S                    | 45 ⊠  |

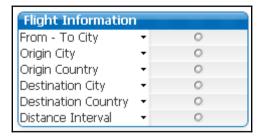

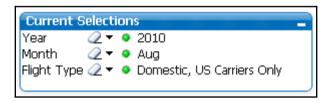

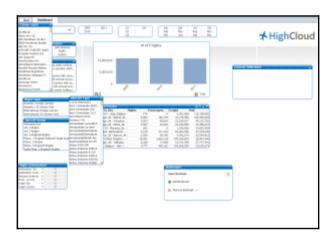

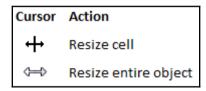

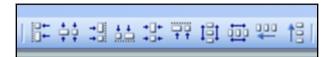

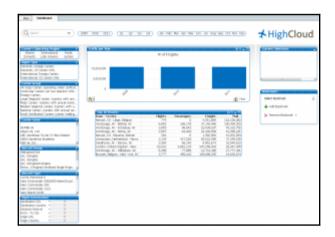

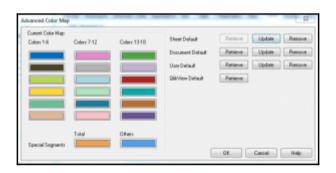

# **Chapter 7: Building Dashboards**

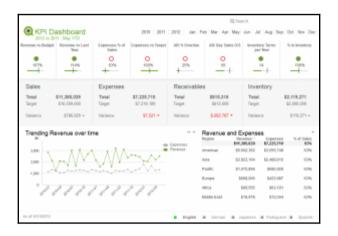

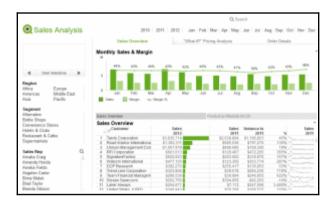

| Numbe  | r of Orders | 14,3               | 69        |                |            |           |             | 10 1        |
|--------|-------------|--------------------|-----------|----------------|------------|-----------|-------------|-------------|
| Order# | Order Date  | Customer           | Invoice # | Products       | Sales Pric | e Sales / | Revenue     | Margin      |
| 112583 | 2010-08-23  | Homebound          | 315436    | Great Cranbers | \$0.0      | 00 27,500 | \$0.00      | -\$3,905.00 |
| 123888 | 2010-10-25  | Homebound          | 329998    | Great Cranberr | 80.0       | 00 27,500 | \$0.00      | -\$3,905.00 |
| 13727  | 2010-09-10  | Icon               | 316995    | Blue Label Car | 50.0       | 12,500    | 50.00       | \$0.00      |
| 124664 | 2010-11-12  | icon               | 330498    | Blue Label Car | \$0.0      | 00 12,500 | \$0.00      | \$0.00      |
| 213740 | 2011-08-31  | Salamander Juni    | 117107    | Blue Label Car | 80.0       | 7.500     | 80.00       | 80.00       |
| 211103 | 2011-09-14  | Healthean          | 118326    | Landslide Hot  | 52.3       |           | \$16,247.28 | \$6,424.00  |
| 203053 | 2011-03-25  | Healtheon          | 103089    | Landslide Hot  | \$2.5      | 8 6,480   | \$14,774.40 | \$1,982.88  |
| 113711 | 2010-09-11  | Scientific Atlanta | 317070    | Blue Label Car | 80.0       | 00 6,250  | 80.00       | 80.00       |
| 113712 | 2010-09-11  | Scientific Atlanta | 317105    | Blue Label Car |            |           | \$0.00      | \$0.00      |
| 214783 | 2011-09-09  | Healtheon          | 118060    | Landslide Hot  | \$2.5      | 28 5.834  | \$13,301.52 | \$5,259.93  |
| 214796 | 2011-09-20  | Healthean          | 118892    | Landslide Hot- | 52.7       | 28 5.834  | \$13,301.52 | \$5,250.93  |

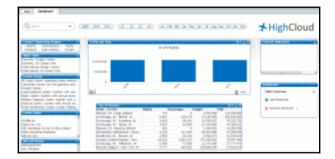

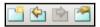

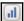

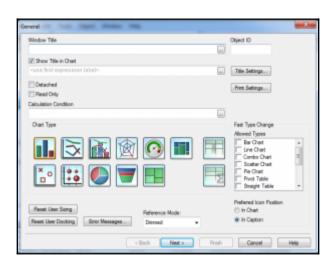

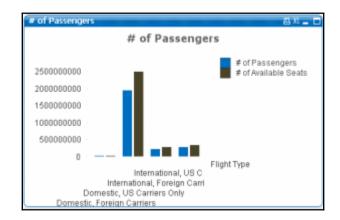

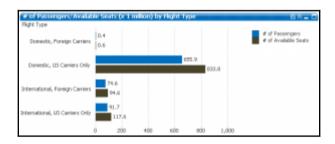

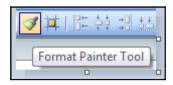

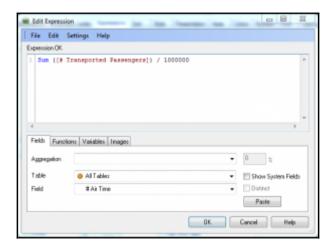

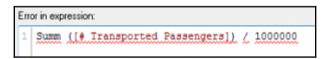

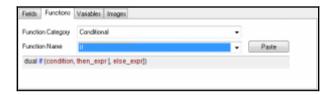

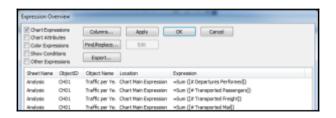

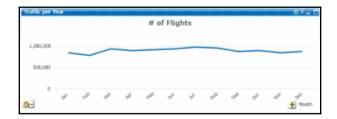

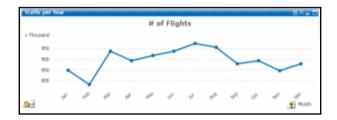

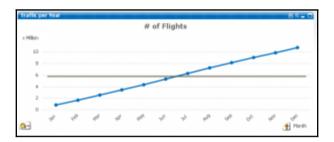

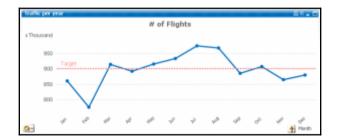

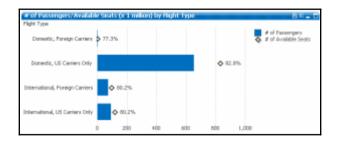

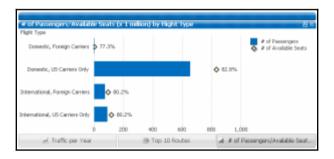

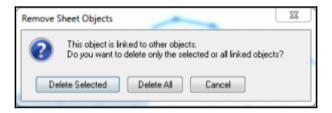

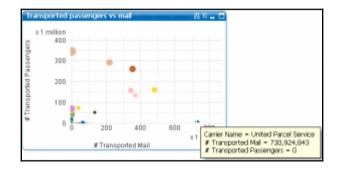

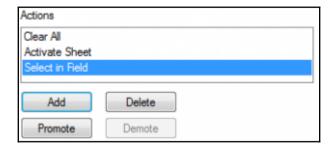

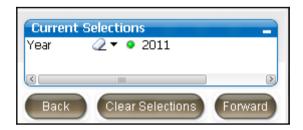

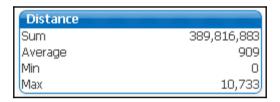

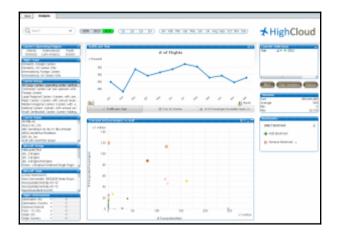

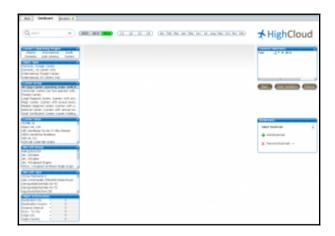

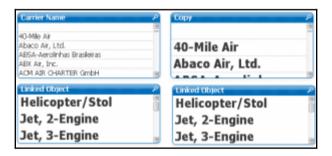

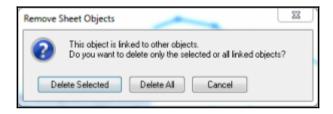

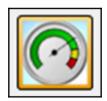

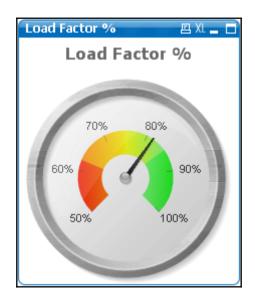

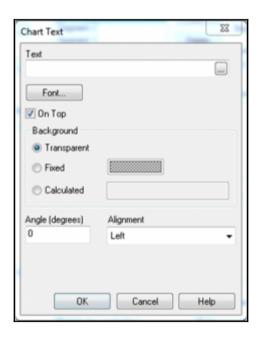

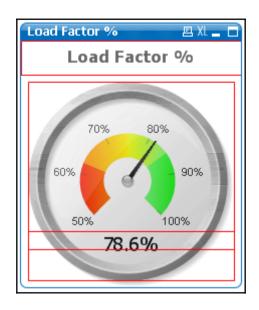

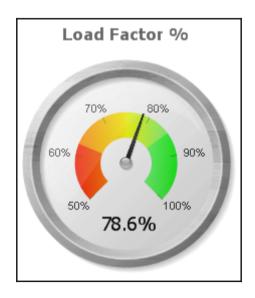

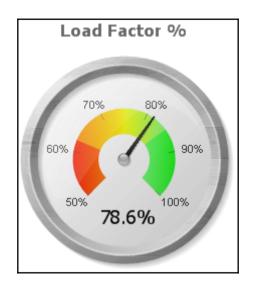

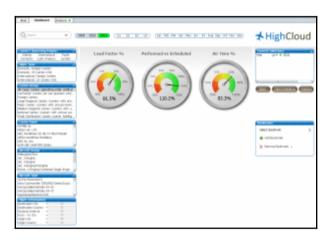

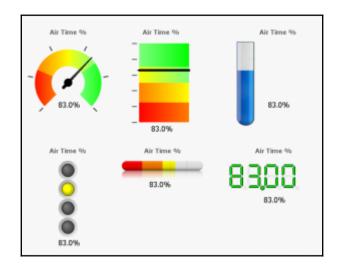

Transported passengers (millions)

2,415.36

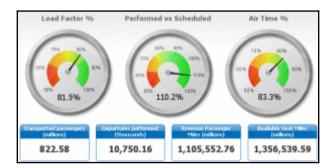

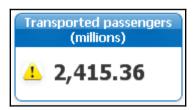

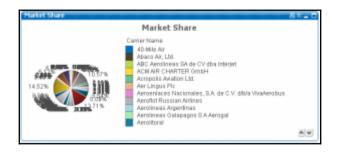

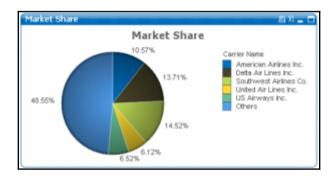

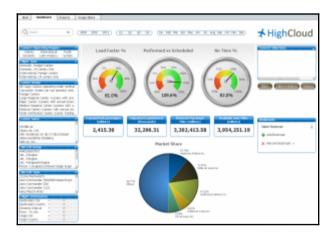

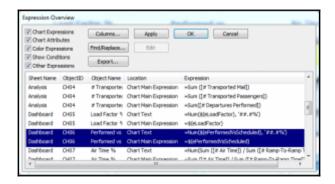

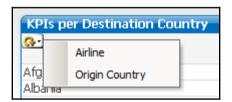

| O-: Airlime                     | Load Factor % | Performed vs<br>scheduled flights | Air time % |
|---------------------------------|---------------|-----------------------------------|------------|
| Comair Inc.: CH                 | 74.5%         | 108.6%                            | 71.0%      |
| Seaborne Aviation: SEB          | 70.6%         | 97.4%                             | 71.0%      |
| Air Wisconsin Airlines Corp: ZW | 71.1%         | 94.6%                             | 70.7%      |
| Pinnacle Airlines Inc.: 9E      | 76.3%         | 96.7%                             | 70.7%      |
| Chautauqua Airlines Inc.: RP    | 72.6%         | 96.3%                             | 70.4%      |
|                                 | 78.6%         | 110.2%                            | 83,3%      |

|                 |                        | 2 XL _ 🗖               |
|-----------------|------------------------|------------------------|
| Airline .       | # Departures Performed | # Departures Scheduled |
| 40-Mile Air: Q5 | 1.00                   | 0.00                   |
| 40-Mile Air: Q5 | 2.00                   | 0.00                   |
| 40-Mile Air: Q5 | 3.00                   | 0.00                   |
| 40-Mile Air: Q5 | 4.00                   | 0.00                   |
| 40-Mile Air: Q5 | 5.00                   | 0.00                   |
| 40-Mile Air: Q5 | 6.00                   | 0.00                   |
| 40-Mile Air: Q5 | 7.00                   | 0.00                   |
| 40-Mile Air: Q5 | 8.00                   | 0.00                   |
| 40-Mile Air: Q5 | 9.00                   | 0.00                   |
| 40-Mile Air: Q5 | 10.00                  | 0.00                   |
| 40-Mile Air: Q5 | 11.00                  | 0.00                   |
| 40-Mile Air: Q5 | 12.00                  | 0.00                   |
| 40-Mile Air: Q5 | 13.00                  | 0.00                   |
| 40-Mile Air: Q5 | 14.00                  | 0.00                   |

| Aircraft Group                    | Linear | Load Factor | Truffic<br>light | Performed vs Mini<br>scheduled flights chart | Air time |
|-----------------------------------|--------|-------------|------------------|----------------------------------------------|----------|
| Turbo-Prop, 1-Engine/2-Engine     |        | 61.7%       | •                | 121.0%                                       | 77.0%    |
| let, 2-Engine                     |        | 81.0%       | •                | 103.0%                                       | 88.1%    |
| Piston, 2-Engine                  | _      | 46.6%       | •                | 129.3%                                       | 99.5%    |
| Paton, 1-Engma/Combined Single En | _      | 34.0%       | •                | 701.9%                                       | 85.2%    |
| Jot, 3-Engine                     |        | 69.4%       | •                | 122.7%                                       | 87.9%    |
| Turbo-Prop, 4-Engine              | _      |             | •                | 281.7%                                       | 89.8%    |
| Helicopter/Stol                   | _      | 35.7%       | •                | 29.5%                                        | 91.0%    |
| let, 4-Engne/6-Engne              | _      | 82.0%       | •                | 907.4%                                       | 90.0%    |
| Piston, 3-Engine/4-Engine         | _      |             |                  | a contract                                   | 95.6%    |
| _                                 | _      | 81.0%       | •                | 109.6% 83.0%                                 | 83.0%    |

|                           |     |                                      |                                        |                                      | 18                                     |                                      |                                        |
|---------------------------|-----|--------------------------------------|----------------------------------------|--------------------------------------|----------------------------------------|--------------------------------------|----------------------------------------|
| Year                      | •   |                                      | 2009                                   |                                      | 2010                                   |                                      | 2011                                   |
| Carrier Group             |     | Englaned<br>passengers<br>(millions) | Departures<br>Performed<br>(thousands) | Englaned<br>passengers<br>(millions) | Departures<br>Performed<br>(thousands) | Emplaned<br>passengers<br>(millions) | Departures<br>Performed<br>(thousands) |
| Commuter Carriers (air.   | 8   | 12.691                               | 749.76                                 | 12.531                               | 730.05                                 | 12.370                               | 733.96                                 |
| Foreign Carriers          | 10  | 67,966                               | 561.50                                 | 71,336                               | 595.75                                 | 75.025                               | 595.57                                 |
| Large Regional Carriers   | 36  | 7.60%                                | 234.44                                 | 1.991                                | 70.46                                  | 0.400                                | 41.01                                  |
| Major Carriers (carriers, | 9   | 617.992                              | 7,165,88                               | 606.961                              | 6.567.00                               | 599,764                              | 6,129,19                               |
| Medium Regional Carri.    | 9   | 0.284                                | 7.84                                   | 0.623                                | 17.19                                  | 1.201                                | 25.15                                  |
| National Carriers (carri- |     | 74.060                               | 1,495,55                               | 100.726                              | 2,210,71                               | 130.076                              | 2,663.00                               |
| Small Certificated Carri. | 18  | 5.667                                | 597.45                                 | 4.900                                | 590.42                                 | 2.740                                | 561.46                                 |
|                           | (A) | 0.056                                | 0.37-                                  | -                                    | -                                      |                                      |                                        |
| Total                     |     | 786.250                              | 10,773.78                              | 806.536                              | 10,772.38                              | 822.576                              | 10,750.16                              |

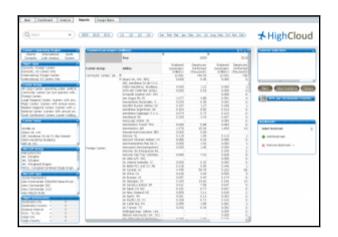

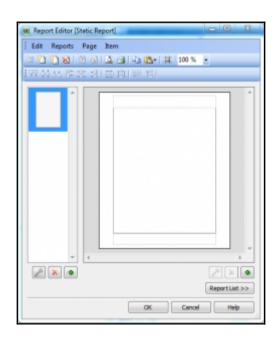

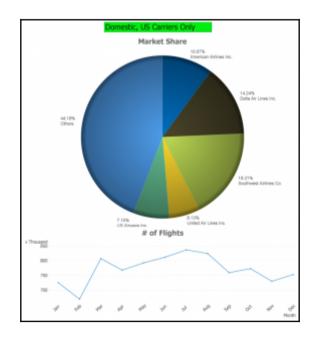

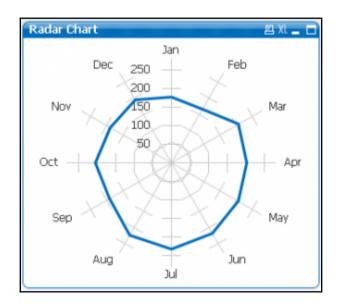

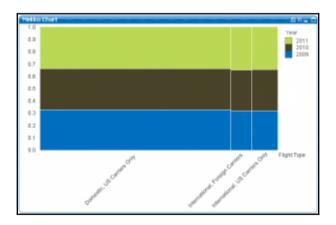

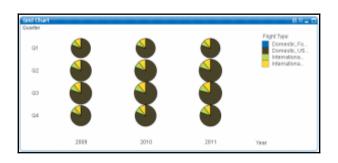

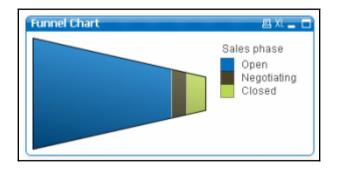

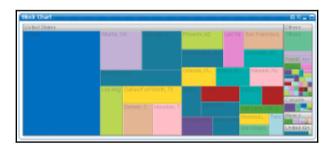

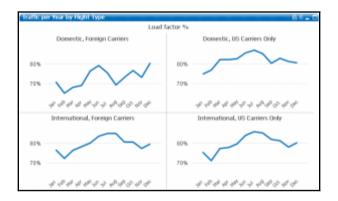

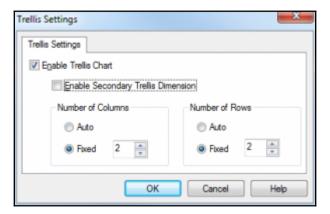

## **Chapter 8: Scripting**

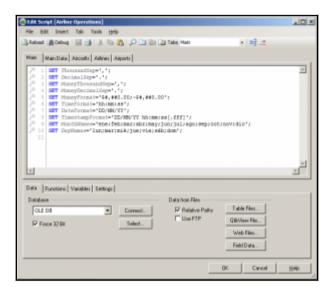

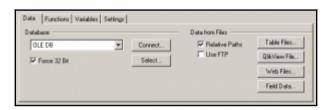

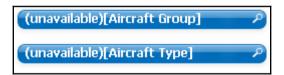

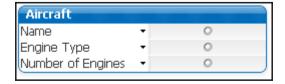

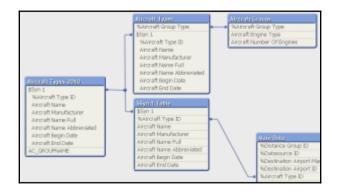

| Street No. of Street | NO. NAME   | AMORPHIE (NO. JAME | SOFT MAKE BURNEY | (90,04%  | <del>-</del> | Arrord, Street for<br>Record Street IV English Eyes, Standard Stronghase |
|----------------------|------------|--------------------|------------------|----------|--------------|--------------------------------------------------------------------------|
|                      |            | * concentrated     |                  |          |              |                                                                          |
| a was a second       | E NO. NAME | MARKET STOLEN      | SOR SOR BUX SOY  | 700,0410 |              |                                                                          |

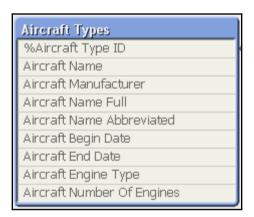

| Table1 |   |   | Table2 |   |   |
|--------|---|---|--------|---|---|
| A      | В | С | В      | С | D |
| 1      | 1 | 1 | 2      | 2 | 2 |
| 2      | 2 | 2 | 3      | 3 | 3 |
| 3      | 3 | 3 | 5      | 5 | 5 |

| Table1 - J | OIN |   |   |
|------------|-----|---|---|
| Α          | В   | C | D |
| 1          | 1   | 1 |   |
| 2          | 2   | 2 | 2 |
| 3          | 3   | 3 | 3 |
|            | 5   | 5 | 5 |

| able1 - INNE | ER JOIN |             |        | Table1 - OUT  | ER JOIN |             |   |
|--------------|---------|-------------|--------|---------------|---------|-------------|---|
| A            | В       | C           | D      | A             | В       | C           | 0 |
| 2            | 2       | 2           | 2      | 1             | 1       | 1           |   |
| 3            | 3       | 3           | 3      | 2             | 2       | 2           | 2 |
|              |         |             |        | 3             | 3       | 3           |   |
|              |         |             |        |               | 5       | 5           |   |
|              |         |             |        |               |         |             |   |
| able1 - LEFT | JOIN    |             |        | Table1 - RIGH | HTJOIN  |             |   |
| able1 - LEFT | JOIN    | с           | D      | Table1 - RIGH | MIOLTH  | с           |   |
|              |         | C<br>1      | D      |               |         | C<br>2      | _ |
|              |         | C<br>1<br>2 | D<br>2 |               |         | C<br>2<br>3 |   |

| Table1 |   |   | Table2 |   |   |
|--------|---|---|--------|---|---|
| A      | В | С | В      | С | D |
| 1      | 1 | 1 | 2      | 2 | 2 |
| 2      | 2 | 2 | 3      | 3 | 3 |
| 3      | 3 | 3 | 5      | 5 | 5 |

|     | Table2 |   |   | Table1 |
|-----|--------|---|---|--------|
| C D | В      | С | В | A      |
| 2 2 | 2      | 1 | 1 | 1      |
| 3 3 | 3      | 2 | 2 | 2      |
|     |        | 3 | 3 | 3      |

| Table | 1   |     | Table2 |   |   |
|-------|-----|-----|--------|---|---|
|       | 4 1 | 3 C | В      | С | D |
|       | 1   | 1 1 | 2      | 2 | 2 |
|       | 2   | 2 2 | 3      | 3 | 3 |
|       | 3   | 3   | 5      | 5 | 5 |

| Table1 |   |   |   |
|--------|---|---|---|
| Α      | В | C | D |
| 1      | 1 | 1 |   |
| 2      | 2 | 2 |   |
| 3      | 3 | 3 |   |
|        | 2 | 2 | 2 |
|        | 3 | 3 | 3 |
|        | 5 | 5 | 5 |

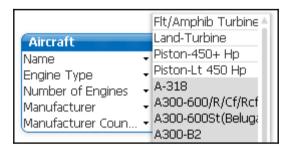

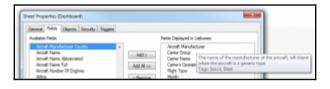

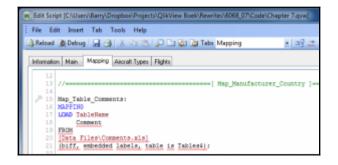

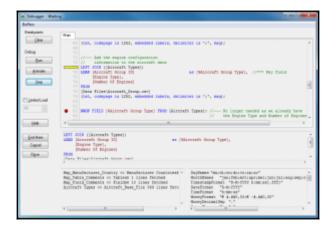

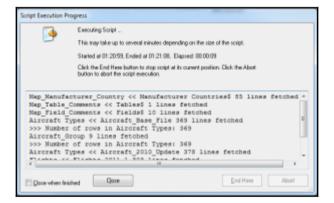

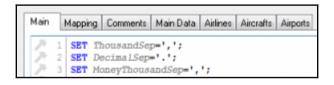

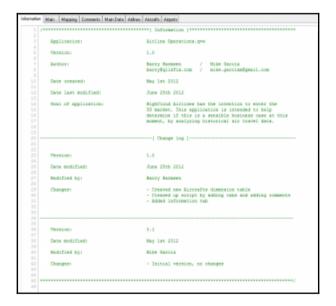

| 1 |                      | [ Information ]                                                                                                    |  |  |
|---|----------------------|----------------------------------------------------------------------------------------------------|--|--|
|   | Application:         | Airline Operations.gvw                                                                                                    |  |  |
|   | Version:             | 1.0                                                                                                    |  |  |
|   | Acthors              | Barry Harmen / Mile Garcia<br>barry@qiikfix.com / mile-garcia@gmail.com                                                                                                    |  |  |
|   | Date created:        | May let 2012                                                                                                    |  |  |
|   | Date last modified:  | June 25th 2012                                                                                                    |  |  |
|   | Goal of application: | HighCloud Airlines has the intention to enter the<br>US marker. This application is invended to belp<br>determine if this is a semisible business case at the<br>moment, by shallying historical air travel data. |  |  |
| ŀ |                      | [ Change log ]                                                                                                    |  |  |
|   | Versions             | 1.0                                                                                                    |  |  |
|   | Date modified:       | June 25th 2012                                                                                                    |  |  |
|   | Modified by:         | Barry Harmon                                                                                                    |  |  |
|   | Changes:             | - Created new Alporafts dimension table<br>- Cleaned up script by adding tabs and adding commer<br>- Added information tab                                                                                        |  |  |
| 1 |                      |                                                                                                    |  |  |
|   | Versions             | 0.1                                                                                                    |  |  |
|   | Date modified:       | May let 2012                                                                                                    |  |  |
|   | Modified by:         | Hike Garcia                                                                                                    |  |  |
|   | Changes:             | - Initial version, no changes                                                                                                    |  |  |

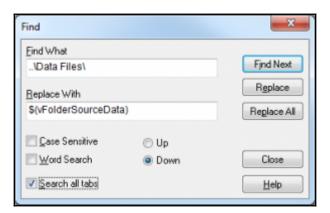

## **Chapter 9: Data Modeling Best Practices**

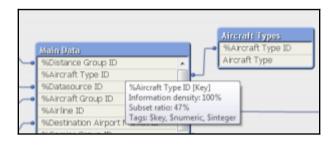

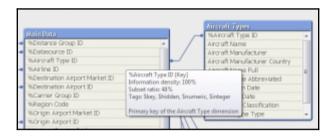

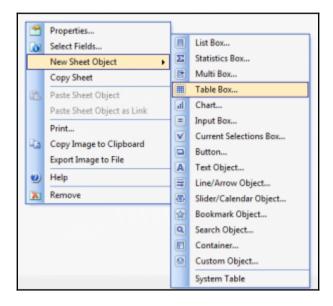

| %Aircraft Type ID | # Air Time | # Available Seats | # Departures Perfo | # Departures Sche |
|-------------------|------------|-------------------|--------------------|-------------------|
| 007               |            |                   |                    |                   |
| 009               |            |                   | -                  | -                 |
| 009               |            | -                 |                    |                   |
| 020               |            |                   |                    |                   |
| 024               |            | -                 | -                  | -                 |
| 0.29              |            |                   |                    |                   |
| 031               |            |                   |                    |                   |
| 032               |            |                   |                    | -                 |

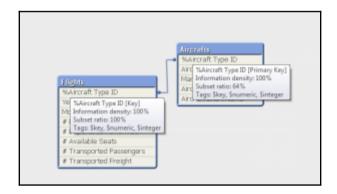

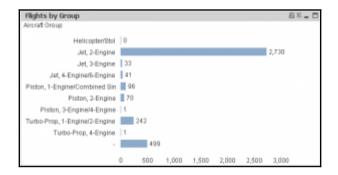

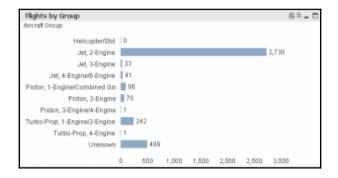

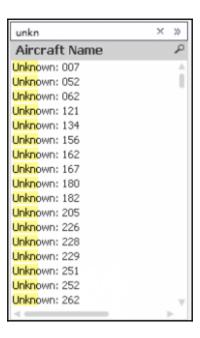

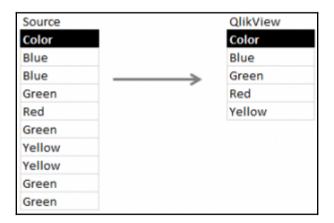

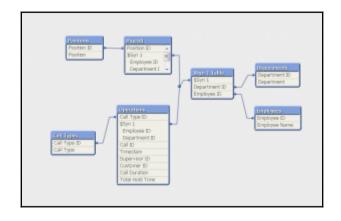

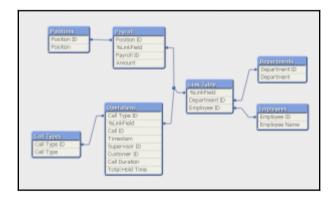

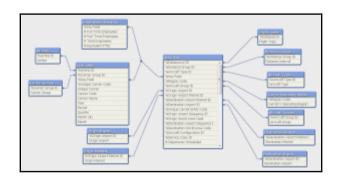

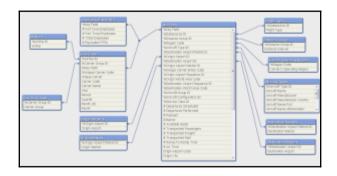

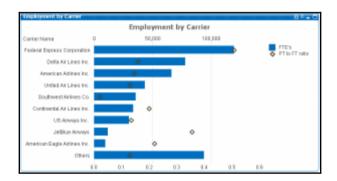

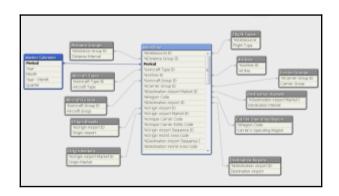

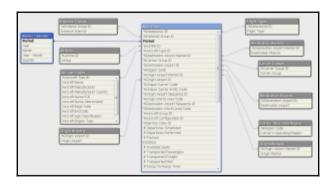

## **Chapter 10: Basic Data Transformation**

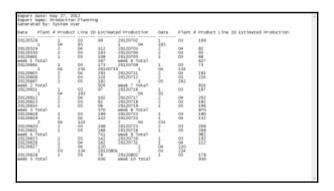

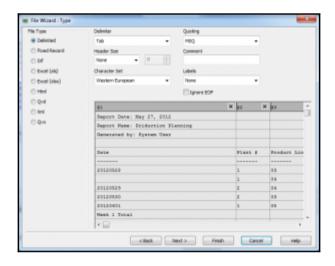

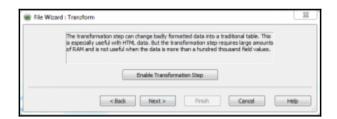

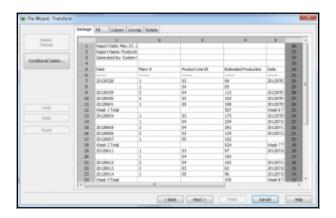

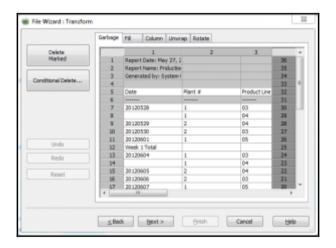

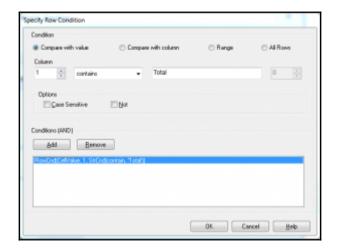

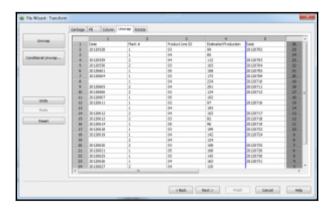

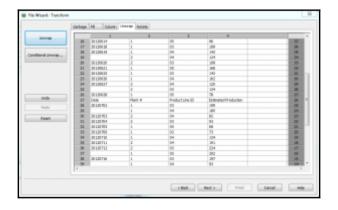

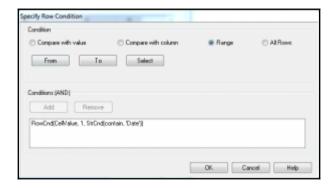

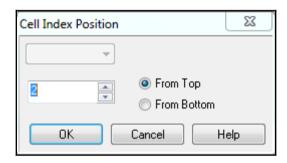

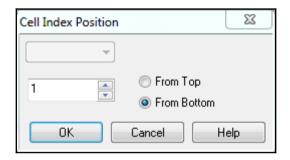

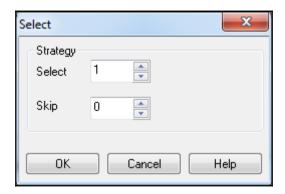

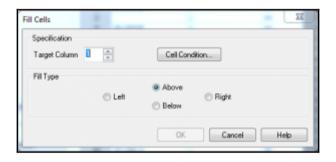

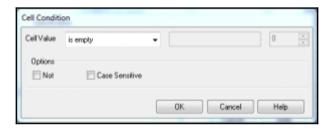

|    | 1        | 2       | 3            |    |   |
|----|----------|---------|--------------|----|---|
| 1  | Date     | Plant # | Product Line | 26 | П |
| 2  | 20120528 | 1       | 03           | 25 |   |
| 3  | 20120528 | 1       | 04           | 24 |   |
| 4  | 20120529 | 2       | 04           | 23 |   |
| 5  | 20120530 | 2       | 03           | 22 | ŀ |
| 6  | 20120601 | 1       | 05           | 21 | П |
| 7  | 20120604 | 1       | 03           | 20 | П |
| 8  | 20120604 | 1       | 04           | 19 | п |
| 9  | 20120605 | 2       | 04           | 18 |   |
| 10 | 20120606 | 2       | 03           | 17 | ľ |
| 11 | 20120607 | 1       | 05           | 16 | ı |
| 12 | 20120611 | 1       | 03           | 15 | ı |
| 13 | 20120611 | 1       | 04           | 14 | ı |
| 14 | 20120612 | 2       | 04           | 13 | ı |
| 15 | 20120613 | 2       | 03           | 12 | ı |
| 16 | 20120614 | 1       | 05           | 11 | ı |
| 17 | 20120618 | 1       | 03           | 10 |   |

| alog |         |   |                 |                |  |  |  |
|------|---------|---|-----------------|----------------|--|--|--|
| Date | Plant # |   | Product Line ID | Estimated Prod |  |  |  |
| 2012 | 0528    | 1 | 03              | 99             |  |  |  |
| 2012 | 0528    | 1 | 04              | 85             |  |  |  |
| 2012 | 0529    | 2 | 04              | 112            |  |  |  |
| 2012 | 20530   | 2 | 03              | 103            |  |  |  |
| 2012 | 0601    | 1 | 05              | 108            |  |  |  |
| 2012 | 20604   | 1 | 03              | 173            |  |  |  |
| 2012 | 20604   | 1 | 04              | 234            |  |  |  |
| 2012 | 0605    | 2 | 04              | 291            |  |  |  |
| 2012 | 20606   | 2 | 03              | 124            |  |  |  |
| 2012 | 20607   | 1 | 05              | 102            |  |  |  |
| 2012 | 0611    | 1 | 03              | 97             |  |  |  |
| 2012 | 20611   | 1 | 04              | 193            |  |  |  |

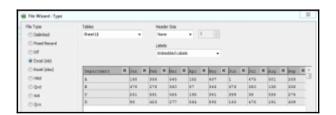

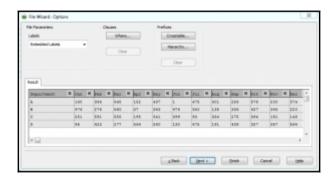

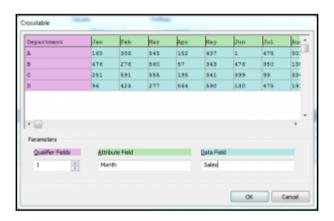

| Department | Month | Sales |
|------------|-------|-------|
| A          | Jan   | 160   |
| A          | Feb   | 336   |
| A          | Mar   | 545   |
| A          | Apr   | 152   |
| A          | May   | 437   |
| A          | Jun   | 1     |
| A          | Jul   | 475   |
| A          | Aug   | 301   |
| A          | Sep   | 283   |
| A          | Oct   | 578   |
| A          | Nov   | 200   |
| A          | Dec   | 574   |
| В          | Jan   | 476   |

■ World
■ Europe
■ England
London
■ Italy
Rome
■ North America
■ United States
New York
Washington

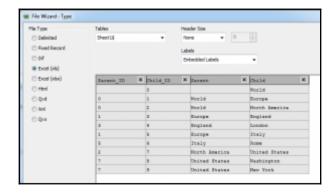

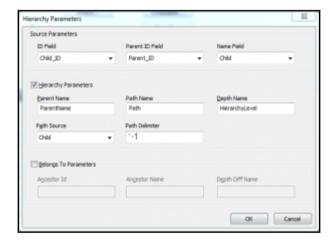

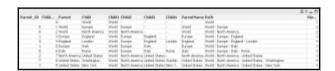

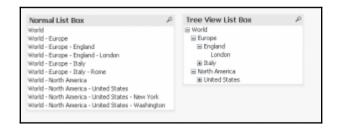

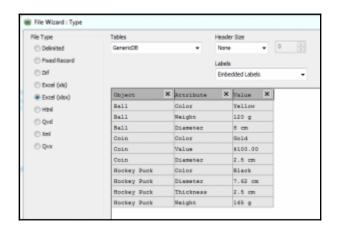

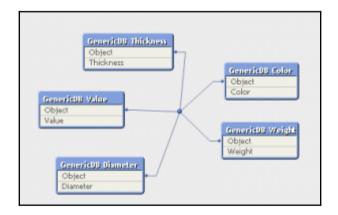

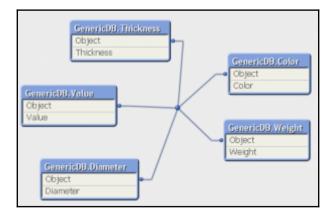

### **Chapter 11: Advanced Expressions**

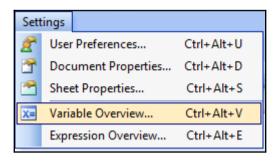

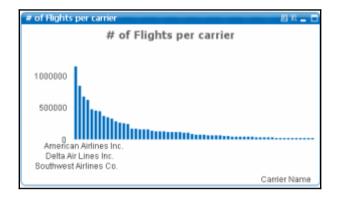

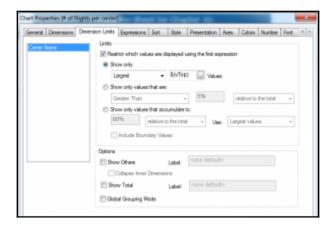

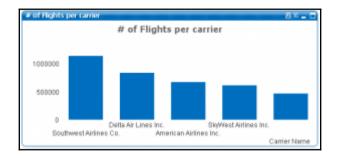

|   | 5 | 6 | 7 | 8 | 9 | 10 | 11 | 12 | 13 | 14 | 15 | 16 | 17 | 18 | 19 | 20 | 21 | 22 | 23 | 24 | 25 | 26 | 27 | 28 | 29 | 30 |   |
|---|---|---|---|---|---|----|----|----|----|----|----|----|----|----|----|----|----|----|----|----|----|----|----|----|----|----|---|
| Ť |   |   |   |   |   | *  |    |    |    |    |    |    |    |    |    |    |    |    |    |    |    |    |    |    |    | -, | • |

| FTE % to Total              | XL □             |
|-----------------------------|------------------|
| Carrier Name                | FTE % to Total V |
|                             | 100.00%          |
| Federal Express Corporation | 22.82% 💆         |
| American Airlines Inc.      | 12.81%           |
| Delta Air Lines Inc.        | 12.75%           |
| United Air Lines Inc.       | 8.45%            |
| Southwest Airlines Co.      | 6.79%            |
| Continental Air Lines Inc.  | 6.52%            |
| US Airways Inc.             | 5.78%            |
| JetBlue Airways             | 2.16%            |

| # of Flights               |              |                             | 2 XL                       |  |  |
|----------------------------|--------------|-----------------------------|----------------------------|--|--|
| Carrier Group              | # of Flights | # of Flights<br>(thousands) | # of Flights<br>(millions) |  |  |
|                            | 10,750,155   | 10,750.2                    | 10.75                      |  |  |
| Commuter Carriers (air t   | 733,959      | 734.0                       | 0.73                       |  |  |
| Foreign Carriers           | 595,573      | 595.6                       | 0.60                       |  |  |
| Large Regional Carriers    | 41,014       | 41.0                        | 0.04                       |  |  |
| Major Carriers (carriers   | 6,129,188    | 6,129.2                     | 6.13                       |  |  |
| Medium Regional Carrier    | 25,154       | 25.2                        | 0.03                       |  |  |
| National Carriers (carrier | 2,663,803    | 2,663.8                     | 2.66                       |  |  |
| Small Certificated Carrie  | 561,464      | 561.5                       | 0.56                       |  |  |

| Edit | Tools               |                      |
|------|---------------------|----------------------|
|      | Metric Name         | eMetric              |
| 1    | # of Flights        | eDeparturesPerformed |
| 2    | Enplaned Passengers | eEnplanedPassengers  |
| ~    |                     |                      |

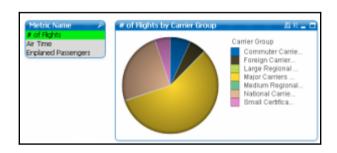

|                                                  | Year                          |                                      |                                        |                               |                            | 2009                                    |
|--------------------------------------------------|-------------------------------|--------------------------------------|----------------------------------------|-------------------------------|----------------------------|-----------------------------------------|
| Carrier Group                                    | Airline                       | Englaned<br>passengers<br>(millions) | Departures<br>Performed<br>(thousands) | Fartisipation to<br>the whole | % us the<br>Center's whole | % vs the<br>Cartier's whole<br>per year |
| Commuter Carriers (Mr                            | ×                             | 12.691                               | 749.76                                 | 2.3%                          | 22.9%                      | 100.0%                                  |
| Foreign Carriers                                 | ×                             | 67,966                               | 564.50                                 | 1.7%                          | 30.0%                      | 500.0%                                  |
|                                                  | M Aerodynamics Inc.: AJQ      | 0.021                                | 0.56                                   | 0.0%                          | 0.2%                       | 0.2%                                    |
|                                                  | Alpha Air Cargo: 104          | 0.000                                | 0.25                                   | 0.0%                          | 2.4%                       | 3.5%                                    |
|                                                  | Ania Pacific: PFQ             |                                      |                                        |                               |                            |                                         |
|                                                  | Areat Corporation: OWQ        | 0.003                                | 0.81                                   | 0.0%                          | 0.2%                       | 0.2%                                    |
|                                                  | Capital Cargo International   | 0.000                                | 30.25                                  | 0.0%                          | 3.0%                       | 6.4%                                    |
|                                                  | Casno Express: XP             | 0.377                                | 1.67                                   | 0.0%                          | 0.9%                       |                                         |
|                                                  | Colgan Air St.                | 2.708                                | 108.98                                 | 0.3%                          | 31.5%                      | 46.5%                                   |
|                                                  | Compact Affines: CP           | 3.100                                | 55.12                                  | 0.2%                          | 25.9%                      | 29.5%                                   |
|                                                  | Rorida West Airlines Inc.: P  |                                      |                                        |                               |                            |                                         |
| Large Regional Cartiers<br>(carriers with annual | Gulf And Carbbean Cargo:      | 0.000                                | 4.02                                   |                               | 1.2%                       |                                         |
| revenue of \$25 million to                       | Lynden Air Cargo Afrines: L2  | 0.000                                | 1.64                                   | 0.0%                          | 0.5%                       | 0.7%                                    |
| 1000 million)                                    | Lyres Aviation offs/s Frontie | 1.307                                | 25.36                                  | 0.1%                          | 7.3%                       | 10.8%                                   |
| pace meaning                                     | National Ar Cargo Group, E.,  |                                      |                                        |                               |                            |                                         |
|                                                  | Northern Ar Cargo Inc.: NC    | 0.000                                | 4.90                                   | 0.0%                          | 1.4%                       | 2.3%                                    |
|                                                  | Pace Atlines: PCQ             | 0.004                                | 1.63                                   |                               |                            |                                         |
|                                                  | Ryan International Jurines    | 0.303                                | 1.02                                   |                               |                            |                                         |
|                                                  | Tatondal: Outfittee: Limited  |                                      | 6.90                                   |                               | 2.0%                       | 2.8%                                    |
|                                                  | Tradewinds Affines: WI        | 0.000                                | 0.96                                   | 0.0%                          | 0.2%                       | 0.4%                                    |
|                                                  | USA 3et Africa Inc.: U7       |                                      |                                        |                               |                            |                                         |
|                                                  | Vision Affines: 03Q           | 0.139                                | 2.45                                   |                               |                            |                                         |
|                                                  | Total                         | 7.605                                | 234.44                                 | 0.7%                          | 67,0%                      | 100.0%                                  |

| # of Flights                    | ₽ XL 💂 🗖       |
|---------------------------------|----------------|
| Flight Type                     | # of Flights 🗸 |
|                                 | 32,296,313     |
| Domestic, US Carriers Only      | 27,889,508     |
| International, US Carriers Only | 2,663,621      |
| International, Foreign Carriers | 1,662,792      |
| Domestic, Foreign Carriers      | 80,392         |

| Interstate Routes by Carr   | ier 🗏 XL 🚾 🗖        |
|-----------------------------|---------------------|
| Carrier Name                | Interstate Routes / |
|                             | 2,655               |
| Delta Air Lines Inc.        | 1,145 🖪             |
| Miami Air International     | 864                 |
| Southwest Airlines Co.      | 821                 |
| Federal Express Corporation | 708                 |
| ExpressJet Airlines Inc.    | 707                 |
| USA Jet Airlines Inc.       | 688                 |
| American Airlines Inc.      | 637                 |
| SkyWest Airlines Inc.       | 609                 |
| Atlantic Southeast Airlines | 591                 |

| Carrier Classification by □ XL ■ □ # of Interstate Routes |                 |  |  |  |  |
|-----------------------------------------------------------|-----------------|--|--|--|--|
| Interstate Routes                                         | # of Carriers 🗸 |  |  |  |  |
|                                                           | 311             |  |  |  |  |
| 2                                                         | 41 💆            |  |  |  |  |
| 1                                                         | 32              |  |  |  |  |
| 4                                                         | 20              |  |  |  |  |
| 8                                                         | 14              |  |  |  |  |
| 6                                                         | 14              |  |  |  |  |
| 5                                                         | 9               |  |  |  |  |
| 12                                                        | 8               |  |  |  |  |
| 3                                                         | 7               |  |  |  |  |
| 14                                                        | 6 ⊌             |  |  |  |  |

| Interstate Routes by Carr   | ier 🖴 X 💂         |    |
|-----------------------------|-------------------|----|
| Carrier Name                | Interstate Routes |    |
|                             | 2,655             | j  |
| Delta Air Lines Inc.        | 1,145             | j  |
| Miami Air International     | 864               | ,  |
| Southwest Airlines Co.      | 821               |    |
| Federal Express Corporation | 708               | 3  |
| ExpressJet Airlines Inc.    | 707               | ,  |
| USA Jet Airlines Inc.       | 688               | 3  |
| American Airlines Inc.      | 637               | ,  |
| SkyWest Airlines Inc.       | 609               | )  |
| Atlantic Southeast Airlines | 591               | 19 |

Max Value: 1145 Min Value: 0 Avg Value: 77.813505

| Carrier Name    | From - To<br>Airport ID | Load Factor % |
|-----------------|-------------------------|---------------|
|                 |                         | 78.6%         |
| 40-Mile Air     | 11245 - 15236           | 10.3%         |
| 40-Mile Air     | 15236 - 11630           | 22.7%         |
| 40-Mile Air     | 11036 - 15236           | 0.8%          |
| 40-Mile Air     | 11630 - 12141           | 28.6%         |
| 40-Mile Air     | 12141 - 15236           | 25.1%         |
| 40-Mile Air     | 15236 - 11036           | 1.4%          |
| 40-Mile Air     | 15236 - 11245           | 11.7%         |
| 40-Mile Air     | 11630 - 15236           | 30.0%         |
| Abaco Air, Ltd. | 13289 - 13303           | 41.7%         |
| Abaco Air, Ltd. | 15147 - 13303           | 66.7%         |

| Carrier Name                 | Average Load<br>Factor per Route | Airline's Global<br>Load Factor |
|------------------------------|----------------------------------|---------------------------------|
|                              | 59.9%                            | 78.6%                           |
| 40-Mile Air                  | 14.5%                            | 15.2%                           |
| Abaco Air, Ltd.              | 57.4%                            | 50.2%                           |
| ABC Aerolineas SA de CV dba  | 89.0%                            | 91.5%                           |
| ACM AIR CHARTER GmbH         | 15.9%                            | 16.0%                           |
| Acropolis Aviation Ltd.      | 27.2%                            | 28.1%                           |
| Aer Lingus Pic               | 76.0%                            | 77.0%                           |
| Aeroenlaces Nacionales, S.A  | 60.9%                            | 64.6%                           |
| Aeroflot Russian Airlines    | 79.1%                            | 80.1%                           |
| Aerolineas Argentinas        | 80.9%                            | 80.9%                           |
| Aerolineas Galapagos S A Aer | 68.3%                            | 73.2%                           |

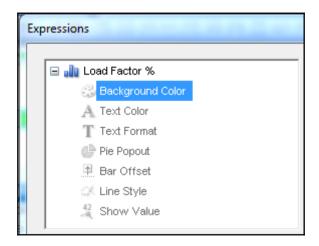

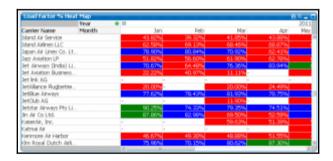

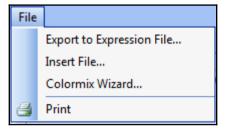

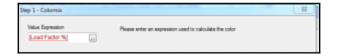

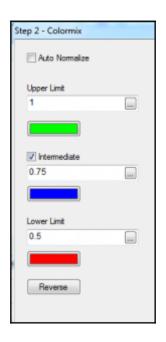

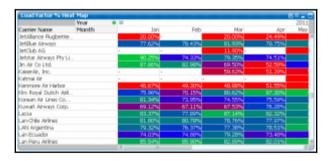

| Interstate Routes by Carr   | ier 🗏 XL 🚾 🗖        |
|-----------------------------|---------------------|
| Carrier Name                | Interstate Routes / |
|                             | 2,655               |
| Delta Air Lines Inc.        | 1,145 🖪             |
| Miami Air International     | 864                 |
| Southwest Airlines Co.      | 821                 |
| Federal Express Corporation | 708                 |
| ExpressJet Airlines Inc.    | 707                 |
| USA Jet Airlines Inc.       | 688                 |
| American Airlines Inc.      | 637                 |
| SkyWest Airlines Inc.       | 609                 |
| Atlantic Southeast Airlines | 591                 |

| Carrier Name                |       | Interstate Routes<br>Interval |
|-----------------------------|-------|-------------------------------|
|                             | 2,655 | 2600 <= x < 2700              |
| Delta Air Lines Inc.        | 1,145 | 1100 <= x < 1200              |
| Miami Air International     | 864   | 800 <= x < 900                |
| Southwest Airlines Co.      | 821   | 800 <= x < 900                |
| Federal Express Corporation | 708   | 700 <= x < 800                |
| ExpressJet Airlines Inc.    | 707   | 700 <= x < 800                |
| USA Jet Airlines Inc.       | 688   | 600 <= x < 700                |
| American Airlines Inc.      | 637   | 600 <= x < 700                |
| SkyWest Airlines Inc.       | 609   | 600 <= x < 700                |
| Atlantic Southeast Airlines | 591   | 500 <= x < 600                |

| # of Carriers by In | nter 🗏 XL 🗖   |
|---------------------|---------------|
| Routes Interval 🗅   | # of Carriers |
|                     | 311           |
| 0 <= x < 100        | 256           |
| 100 <= x < 200      | 14            |
| 200 <= x < 300      | 13            |
| 300 <= x < 400      | 9             |
| 400 <= x < 500      | 4             |
| 500 <= x < 600      | 7             |
| 600 <= x < 700      | 3             |
| 700 <= x < 800      | 2             |
| 800 <= x < 900      | 2             |
| 1100 <= x < 1200    | 1             |

| # of Carriers by In | ter 🖴 XL 🔔 🗖  |
|---------------------|---------------|
| Routes Interval 🛆   | # of Carriers |
|                     | 311           |
| 0 - 100             | 256           |
| 200 - 300           | 13            |
| 800 - 900           | 2             |
| 100 - 200           | 14            |
| 700 - 800           | 2             |
| 500 - 600           | 7             |
| 400 - 500           | 4             |
| 600 - 700           | 3             |
| 300 - 400           | 9             |
| 1100 - 1200         | 1             |

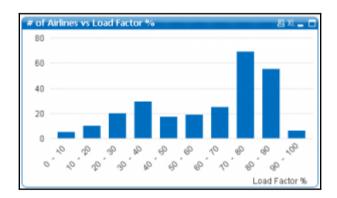

| Carrier Group                                            | Airline                | •  | Aircraft Name | Departures<br>Performed<br>(thousands) | Dimensionality |
|----------------------------------------------------------|------------------------|----|---------------|----------------------------------------|----------------|
| Commuter Carriers (air taxi i                            | E                      |    |               | 733.96                                 |                |
| Foreign Carriers                                         | H                      |    |               | 595.57                                 |                |
|                                                          | 3                      | 8  | Boeing 737-10 | 0.00                                   |                |
|                                                          | Aloha Air Cargo: KH    |    | Boeing 737-20 | 7.75                                   |                |
| Large Regional Carriers                                  | Alona Air Cargo: KH    |    | Saab-Farchd 3 | 0.24                                   |                |
| carriers with annual revenue<br>if \$20 million to \$100 |                        |    | Total         | 8.00                                   |                |
|                                                          | Asia Pacific: PPQ      | 18 |               | 0.71                                   |                |
| milion)                                                  | Avjet Corporation: DW  | Q₩ |               | 1.97                                   |                |
|                                                          | Capital Cargo Internat | ě  |               | 8.50                                   |                |
|                                                          | Total                  |    |               | 19.26                                  |                |
| Major Carriers (carriers with 6                          | H                      |    |               | 6,129.19                               |                |
| Medium Regional Carriers ( I                             | E .                    |    |               | 8.91                                   |                |
| National Carriers (carriers w                            |                        |    |               | 2,644.94                               |                |
| Small Certificated Carriers ( 6                          | H                      |    |               | 561.46                                 |                |
| Total                                                    |                        |    |               | 10,693.30                              |                |

| Flight Type              | Carrier Group             | Carrier Name               | Avg Load Factor<br>per Route | Direct Load<br>Factor                                     |
|--------------------------|---------------------------|----------------------------|------------------------------|-----------------------------------------------------------|
| Domestic, Foreign Car.   |                           |                            | 55.4%                        | 75.39                                                     |
|                          | GCommuter Carriers (      |                            | 55.2%                        | 63.99                                                     |
|                          |                           | Avjet Corporation          | 34.5%                        | 31.39                                                     |
|                          | Large Regional            | Casino Express             | 63.0%                        | 64.59                                                     |
|                          | Carriers (carriers with   | Lynx Axiation d/b/a Pro    | 72.1%                        | 64.29                                                     |
|                          | annual revenue of \$20    | National Air Cargo Grou.   | 23.8%                        | 64.5%<br>64.2%<br>32.3%<br>27.9%<br><b>62.5%</b><br>80.1% |
| Domestic, US Carriers    | million to \$100 million) | Tatonduk Outfitters Limit. | 27.9%                        | 27.99                                                     |
| Only                     |                           | Total                      | 40.3%                        | 62.5%                                                     |
|                          | Major Carriers (carrie    |                            | 72.6%                        | 72.1% 64.2%<br>23.8% 32.3%<br>27.9% 27.9%<br>40.3% 62.5%  |
|                          | Medium Regional Car       |                            | 41.4%                        | 48.79                                                     |
|                          | National Carriers (car    |                            | 58.9%                        | 76.09                                                     |
|                          | Small Certificated Ca     |                            | 36.0%                        | 55.09                                                     |
|                          | Total                     |                            | 55.7%                        | 78.7%                                                     |
| International, Foreign.  | (B)                       |                            | 61.6%                        | 78.8%                                                     |
| International, US Carri. |                           |                            | 66.9%                        | 77.9%                                                     |
| Total                    |                           |                            | 57,4%                        | 78,6%                                                     |

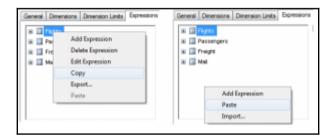

## **Chapter 12: Set Analysis and Point In Time Reporting**

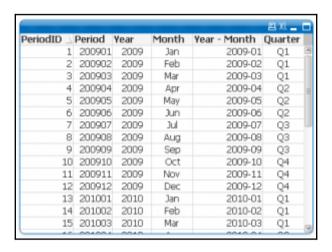

| Carrier Group    | Current Month<br>Flights | Flights Previous<br>Month | Flights Two<br>Months Ago |
|------------------|--------------------------|---------------------------|---------------------------|
|                  | 879,559                  | 846,485                   | 893,962                   |
| Major Carriers   | 510,026                  | 486,557                   | 508,956                   |
| National Carrie  | 217,773                  | 210,652                   | 219,263                   |
| Commuter Car     | 57,789                   | 56,819                    | 61,644                    |
| Foreign Carriers | 50,738                   | 47,806                    | 50,641                    |
| Small Certificat | 38,171                   | 39,898                    | 48,506                    |
| Large Regional   | 3,044                    | 2,875                     | 2,943                     |
| Medium Regio     | 2,018                    | 1,878                     | 2,009                     |

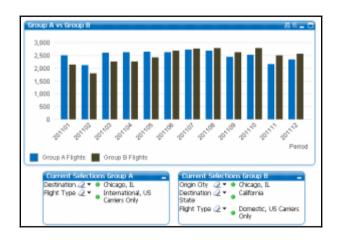

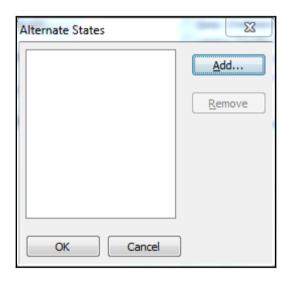

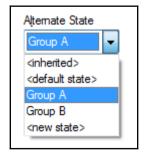

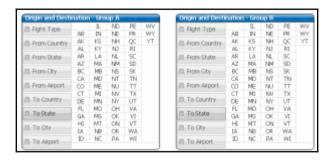

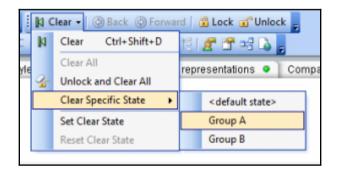

## **Chapter 13: Advanced Data Transformation**

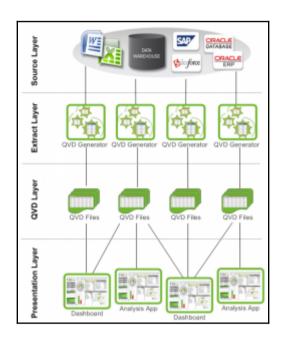

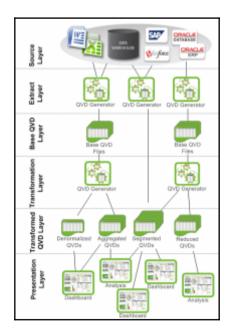

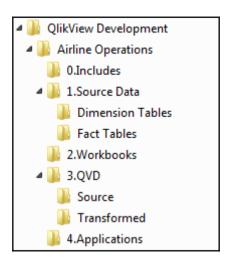

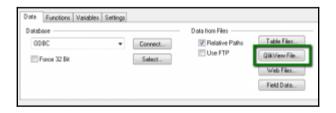

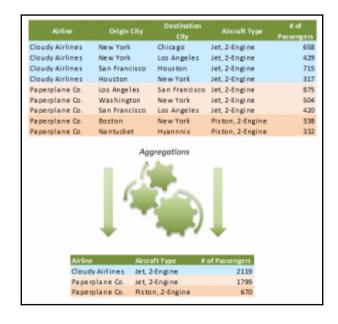

| alog      | log . |      |           |               |                 |        |       |  |  |
|-----------|-------|------|-----------|---------------|-----------------|--------|-------|--|--|
| NAtine ID | Year  |      | Horth (#) | #Total Employ | # Delta Total E | Period | Month |  |  |
| 2908      | 5     | 2909 | 01        | 29084         |                 | 200901 | Jan   |  |  |
| 2939      | 6     | 2009 | 62        | 29139         | 54              | 200902 | Feb   |  |  |
| 1908      | 5     | 2009 | 03        | 29884         | -54             | 200903 | Mar   |  |  |
| 29.08     | 8     | 2009 | 04        | 29849         | 268             | 200904 | Apr   |  |  |
| 29/30     | 6     | 2009 | 65        | 36391         | -3568           | 300905 | May   |  |  |
| 1908      | 5     | 2009 | 06        | 27389         | 1008            | 200906 | λm    |  |  |
| 2938      | 6     | 2009 | 07        | 36710         | -979            | 200907 | 3.6   |  |  |
| 2908      | 6     | 2009 | 00        | 36576         | -134            | 200908 | Aug   |  |  |

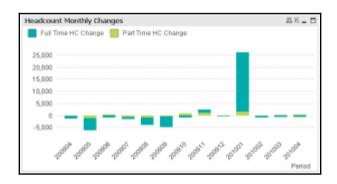

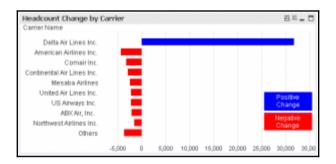

| Airline ID | Carner | Carner Name         | Carrier Code | Unique Carrier<br>Delaty | Snegue Carrier Name | Carrier<br>World-laws | Carter<br>Group IO | Region Code   | Hart Date | End Date |
|------------|--------|---------------------|--------------|--------------------------|---------------------|-----------------------|--------------------|---------------|-----------|----------|
| 200,90     | W      | Tradewinds Airlines | NE           | 6884                     | Tradewinds Aidlines | 10                    | 4                  | Demestic      | 05/50/98  | 31/12/98 |
| 290,56     | WI     | Tradewinds Airlines | NE           | 16884                    | Tradewinds Aidlines | 10                    | 4                  | International | 01/10/98  | 84/12/99 |
| 29655      | WI     | Tradewinds Airlines | NE           | 5004                     | Tradewinds Aidlines | 19                    | 1                  | Demestic      | 06/96/98  | BUTZON   |
| 29655      | WI     | Tradewinds Airlines | 1010         | 10004                    | Tradewinds Aidlines | 18                    | 1                  | International | 05/95/98  | 16/12/18 |
| 20035      | 191    | Tradewinds Airlines | NE           | 5994                     | Tradewinds Aidlines | 10                    | 4                  | Demestic      | 06/96/33  | BUTLETTE |
| 200.00     | WI     | Tradewinds Airlines | 101          | 16884                    | Tradewinds Aldines  | 10                    | 4                  | International | 01/01/11  | 31/13/13 |
| 200.00     | WI     | Tradesymds Airlines | NAME         | 1004                     | Tradewords Antimes  | 10                    | 1                  | Donestic      | 05/05/52  |          |
| 200.00     | WI     | Tradewords Airlines | NIE          | SHEEK                    | Tradevends antimes  | 10                    | 1                  | International | 05/35/33  |          |

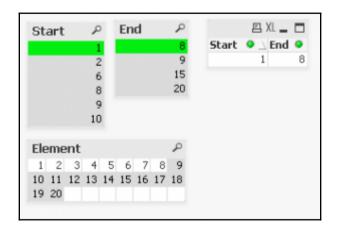

| Start             | P    | End                  |    | 2  |       | P XL | _ 🗆 |
|-------------------|------|----------------------|----|----|-------|------|-----|
|                   | 1    |                      |    | 8  | Start | \ E1 | nd  |
|                   | 2    |                      |    | 9  |       | 2    | 15  |
|                   | 6    |                      |    | 15 |       | 8    | 15  |
|                   | 8    |                      |    | 20 |       | 9    | 20  |
|                   | 9    |                      |    |    |       | 10   | 15  |
|                   | 10   |                      |    |    |       |      |     |
| Element           | t    |                      |    | P  |       |      |     |
| 1 2 3             | 4 !  | 5 6 7                | 8  | 9  |       |      |     |
| 10 11 12<br>19 20 | 13 1 | 4 <mark>15</mark> 16 | 17 | 18 |       |      |     |

| Start | End | Element |   |
|-------|-----|---------|---|
| 1     | 8   | 1       | Α |
| 1     | 8   | 2       |   |
| 1     | 8   | 3       |   |
| 1     | 8   | 4       |   |
| 1     | 8   | 5       |   |
| 1     | 8   | 6       |   |
| 1     | 8   | 7       |   |
| 1     | 8   | 8       |   |
| 2     | 15  | 2       |   |
| _     |     | ^       | Y |

| Airline ID | Carrier<br>Code | Carrier   | Unique<br>Carrier Code | Unique Carrier<br>Entity | Unique Carrier Name | Carrier World<br>Area Code | Carrier<br>Group IO | Region Code   | Start Gate |
|------------|-----------------|-----------|------------------------|--------------------------|---------------------|----------------------------|---------------------|---------------|------------|
| 20159      | WI              | Tradewine | ted.                   | 6584                     | Tradewinds Airlines | 10                         | 4                   | Demestic      | 1-Feb-1998 |
| 20159      | WI              | Tradewine | WE .                   | 6584                     | Tradewinds Airlines | 10                         | 1                   | Demestro      | 1-Jan-2000 |
| 20150      | WI              | Tradewny  | 100                    | 6884                     | Tradewinds Airlines | 10                         |                     | Domestic      | 1-146-3011 |
| 20135      | WI              | Tradewine | 100                    | 6884                     | Tradewinds Airlines | 10                         | 1                   | Demestic      | 1-186-3011 |
| 20195      | WI              | Tradewine | 100                    | 16694                    | Tradewinds Airlines | 10                         | 4                   | International | 1-Feb-1996 |
| 20155      | WI              | Tradewine | 100                    | 16084                    | Tradewinds Airlines | 18                         | 1                   | International | 1-Jan-2000 |
| 20159      | WI              | Tradewine | ted.                   | 16884                    | Tradewinds Airlines | 19                         | 4                   | International | 1-Jan-2011 |
| 20159      | WI              | Tradewine | ted.                   | 18884                    | Tradewinds Airlines | 10                         | 1                   | International | 1-lan-2012 |

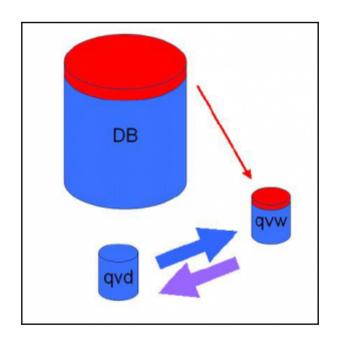

# **Chapter 14: More on Visual Design and User Experience**

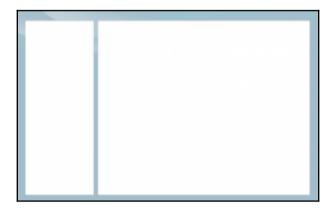

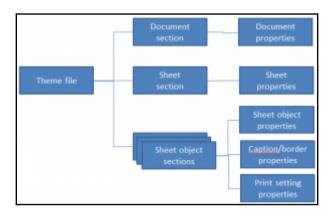

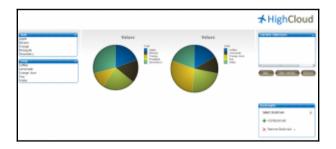

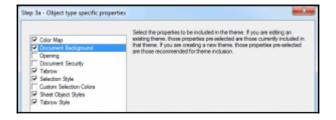

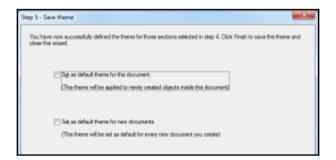

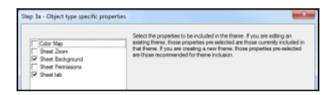

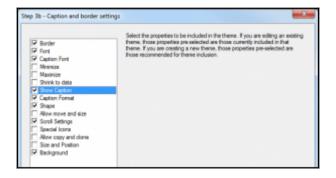

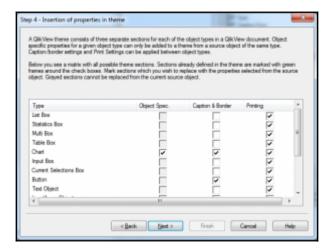

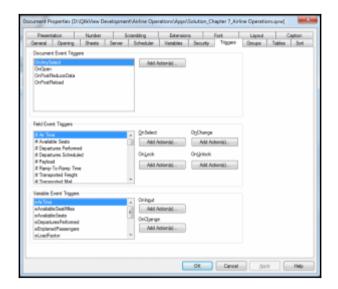

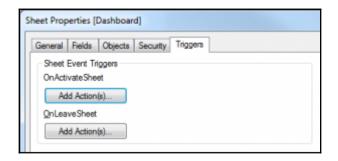

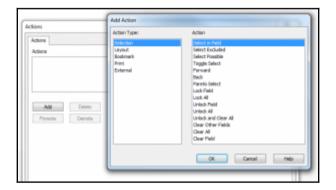

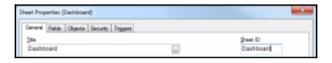

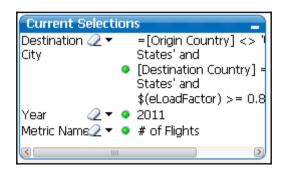

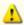

The average occupancy % has fallen below 85% for the top 10 carriers

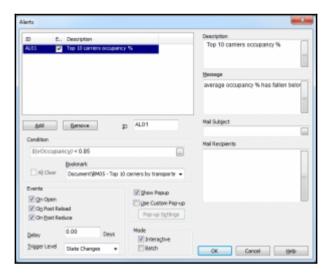

### **Chapter 15: Security**

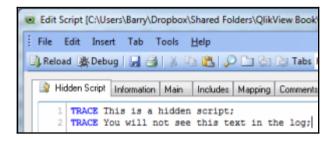

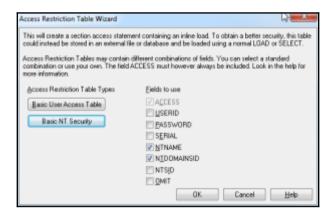

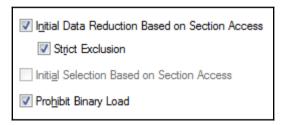

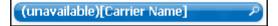

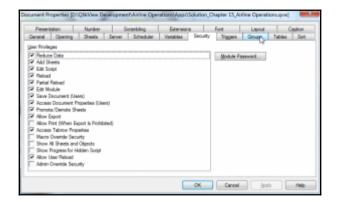

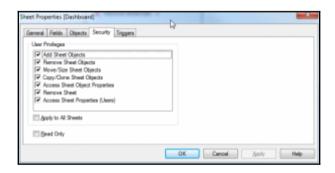